### **Menutree Website: QR-Code Website:**

- + Products / docu / downloads
	- + Accessories
		- + Adapter for s5-interface
			- + V24-adapter

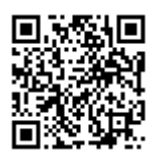

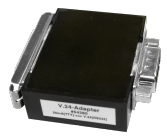

Please make sure to update your drivers before using our products.

# Data backup S5-PLC on SD-card

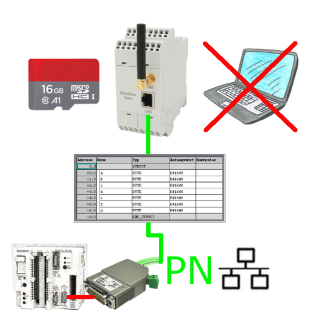

S5-PLC triggered DB-backup/-restore without additional PC via PG-socket and Ethernet on SD-card

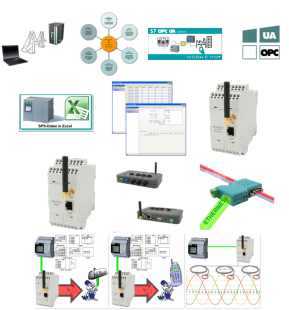

For many PLC programmers and PLC users, the LOGO! a "toy", but that's not the case. The LOGO! is a small-control that also finds its use. With the tools and hardware devices around the LOGO!-PLC, the user can process information in and from the LOGO! PLC.

 Regardless of whether current-/voltage-values are stored in the LOGO! is to be processed, the LOGO! sent E-mail-messages, here the user will find many products related to LOGO!.

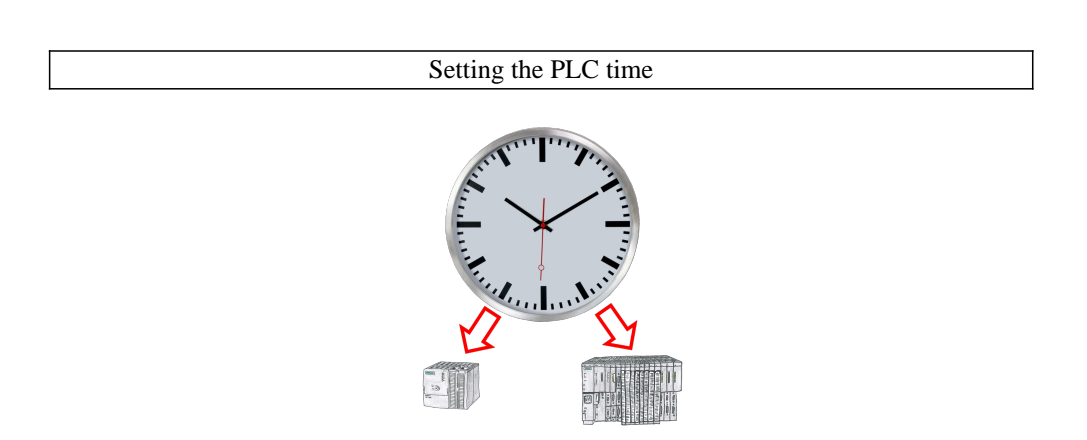

Summer-/winter-time switching, yet this buzzword is one term. Always in March and October the problem of time-change to the PLCs of their plant(s). Capture the controllers in the "S7-PLC exact time synchronization"-tool and automates setting the time in the controllers.

 No change on the PLC-program necessary! Whether MPI/Profibus via S7-LAN or Profinet!

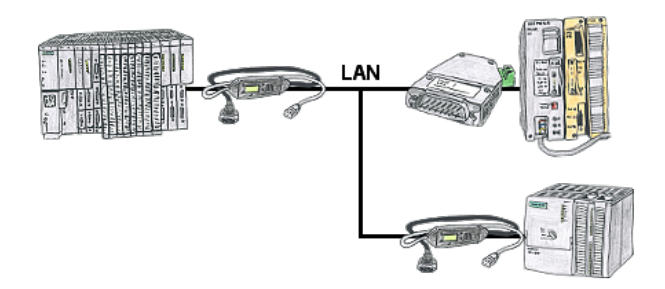

Your pumping stations report the water levels of the central control via telephone network. The central office itself can of course transmit commands/messages to the substations as well. Thereto no dedicated line is required, it's sufficient when the stations connect via network (DSL-router).

# Relaycontacts 230VAC/16A directly over WIFI/LAN

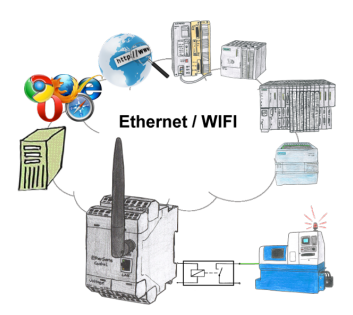

Switch with the EtherSens Control with relay-output easily and directly over LAN or WIFI up to 230VAC/16A, switchable over web-browser, TCP/IP-protocol or PLC-controlled. At the same time you monitor the switching-states on the optional SD-card or on the FTP server.

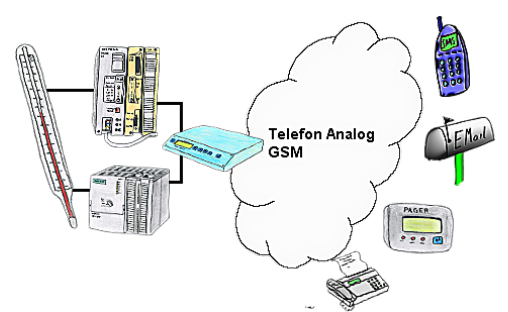

Your outstation reports the current value cyclically, or in case of malfunction the status via FAX, to your mobile phone as SMS or to your pager.

# Parallel access LAN/WiFi

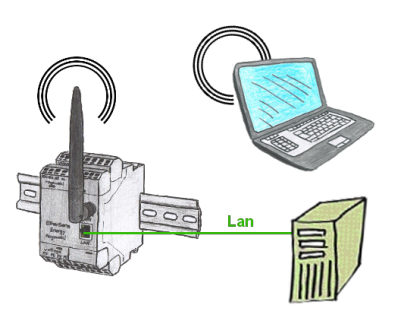

Access parallel via LAN and Wifi to the EtherSens-device. Therefor create via the web-server for each way an ip-address, regardless whether its the same subnet or not.